Resource Management in VMware ESX Server 3

> Mark Fei Technical Instructor, VMware

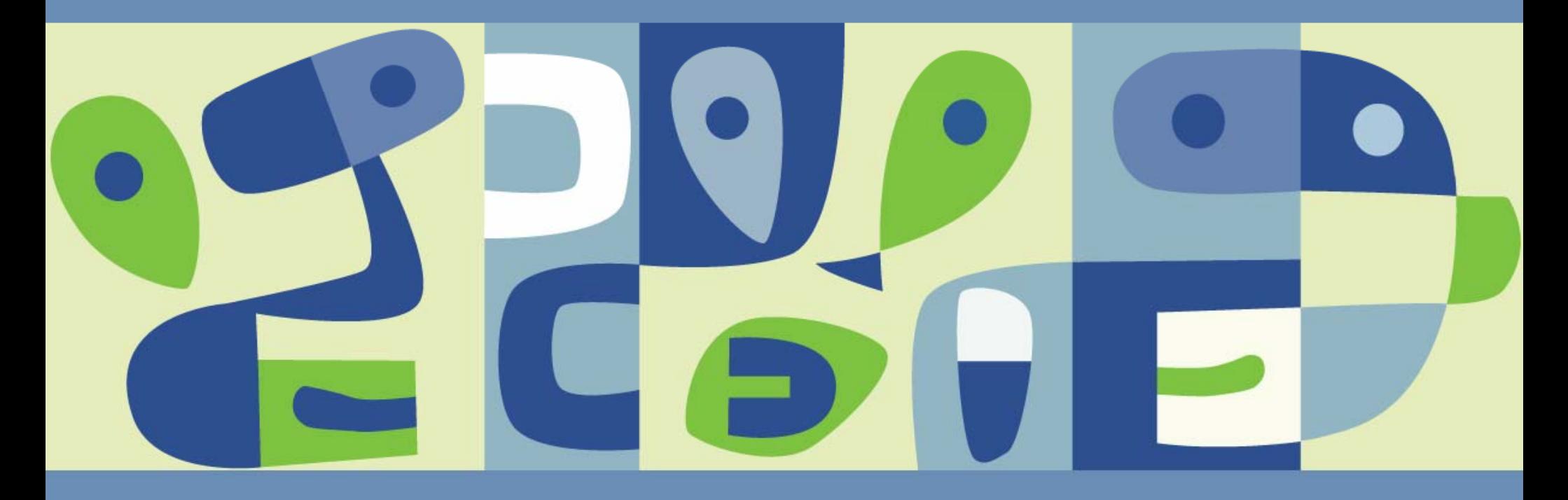

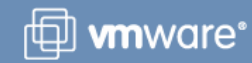

# **Objectives**

#### ■ To understand:

- How resource pools allow you to define resource policies that are enforceable regardless of server heterogeneity or VMotion activity
- **> How to use standalone resource pools for single-host resource** policy control
- The purpose and elements of a DRS cluster

### **Agenda**

- How are VMs' CPU and memory resources managed?
- What is a resource pool?
- Managing a pool's resources
- A resource pool example
- Admission control
- DRS benefits and how it works
- **DRS** settings

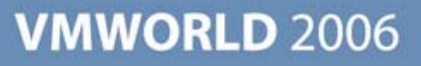

# **VMs' CPU resource settings**

#### $\blacksquare$  Limit

- A cap on the consumption of CPU time by this VM, measured in MHz
- **Reservation** 
	- A certain number of CPU cycles reserved for this VM, measured in MHz
	- The VMkernel chooses which CPU(s), and may migrate
- **I Shares** 
	- More shares means that this VM will win competitions for CPU time more often
- **All the VCPUs in a VM must be** simultaneously scheduled

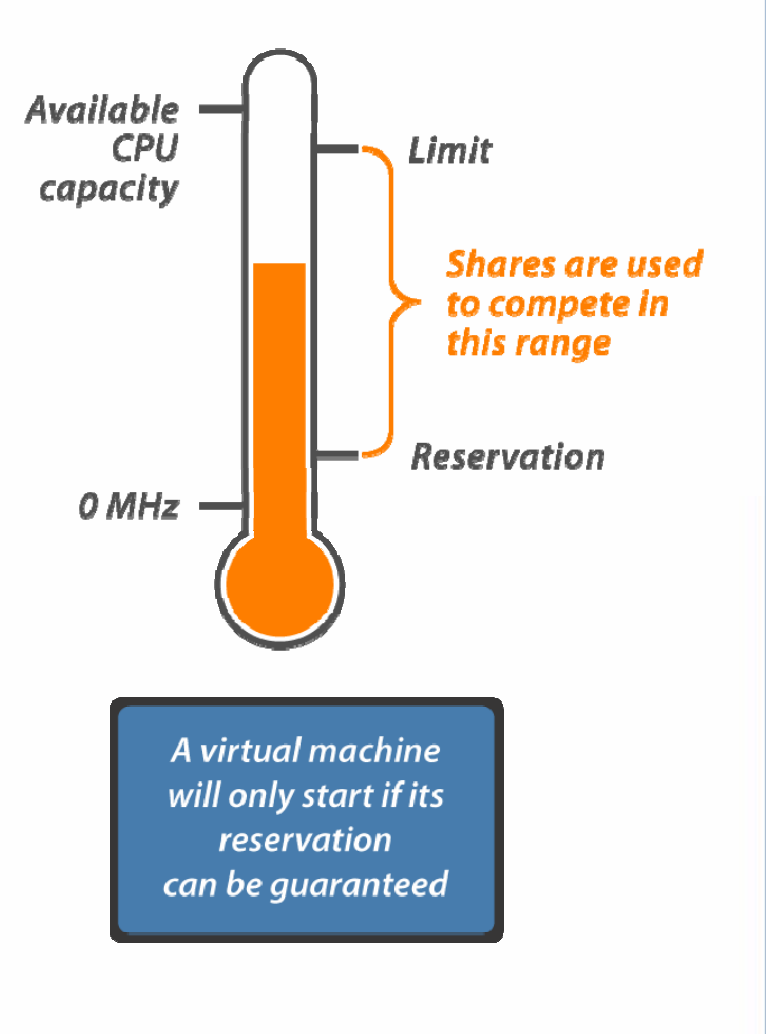

### **VMs' memory resource settings**

 $\blacksquare$  Limit

- A cap on the consumption of memory by this VM, measured in MB
- **Reservation** 
	- A certain amount of memory reserved for this VM, measured in MB

#### ■ Shares

- More shares means that this VM will win competitions for memory more often
- VMkernel allocates a per-VM swap file to cover each VM's range between limit and reservation

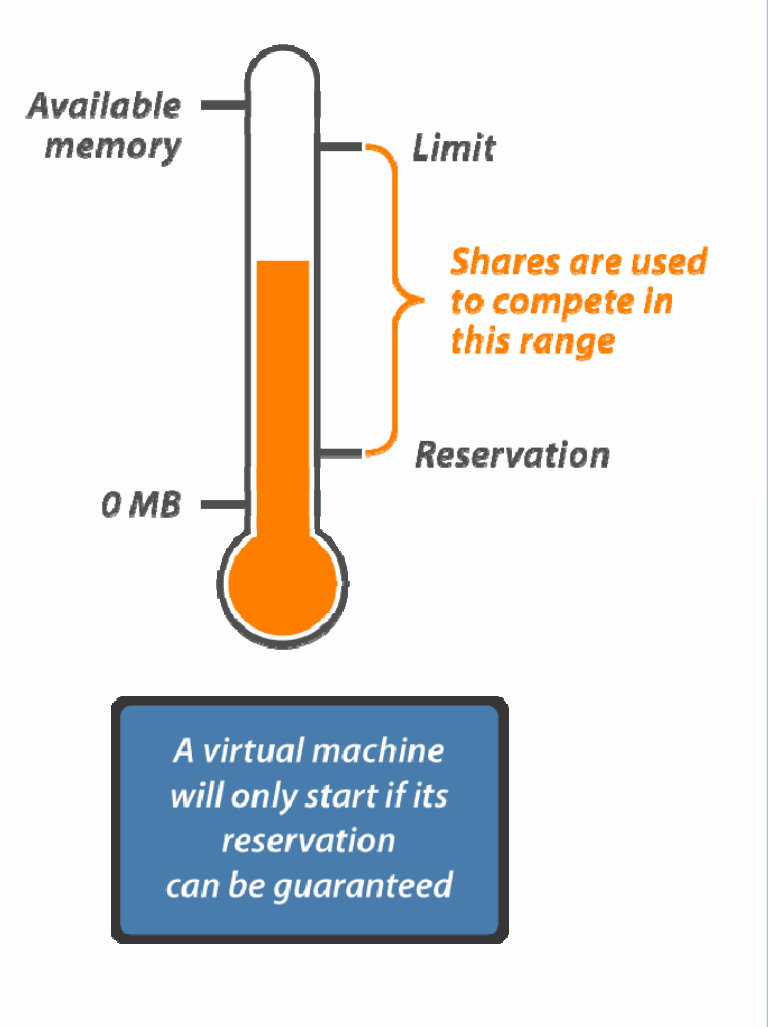

# **How VMs compete for resources**

- Proportional-share system for *relative* resource management
	- **> Applied during resource contention**
	- **> Prevents VMs from monopolizing resources**
	- Guarantees predictable resource shares

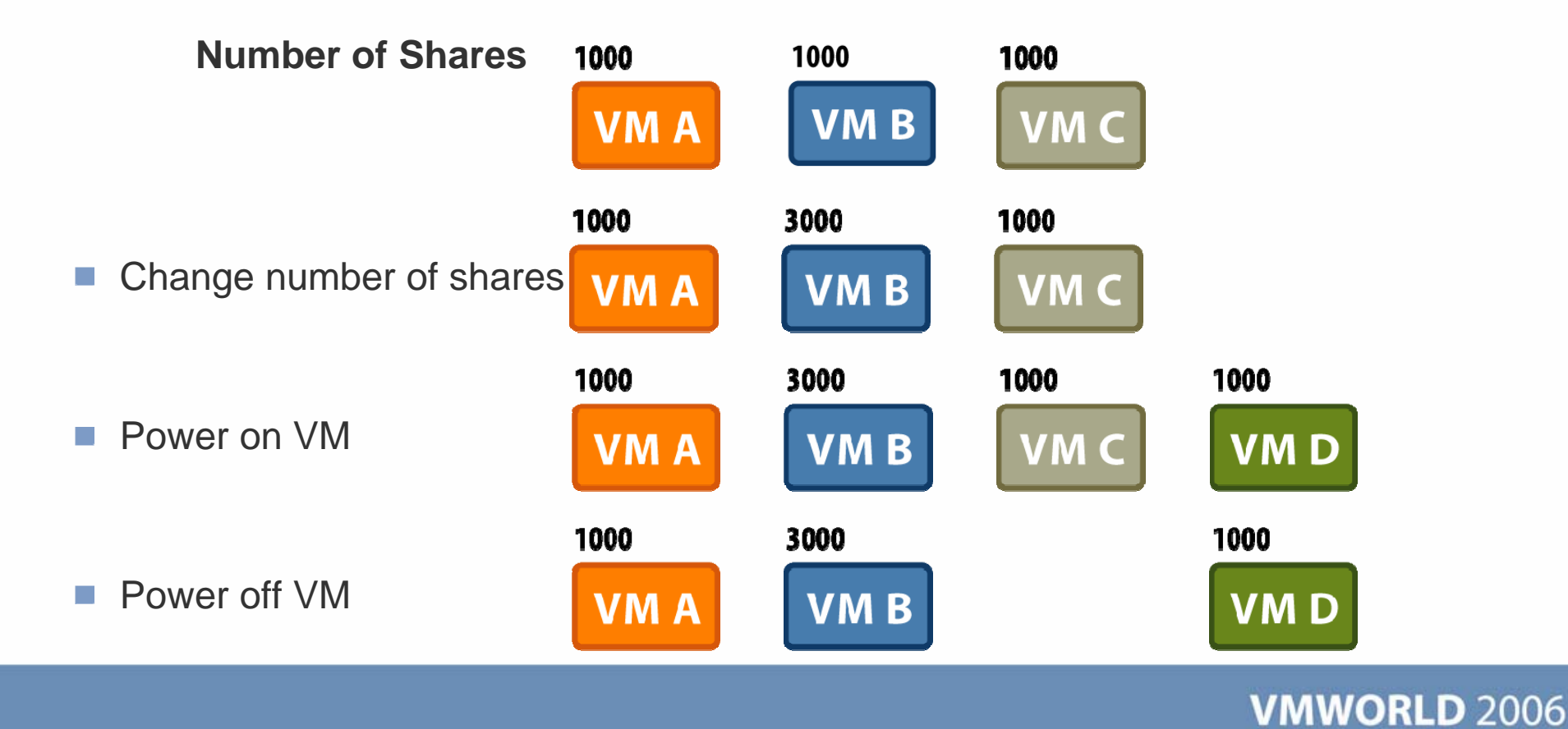

#### **What is a resource pool?**

- An object in the VirtualCenter inventory
	- A pool of CPU and memory for VMs
	- Can have associated access control and permissions
- Can be used on a standalone host or in a cluster (group of hosts)

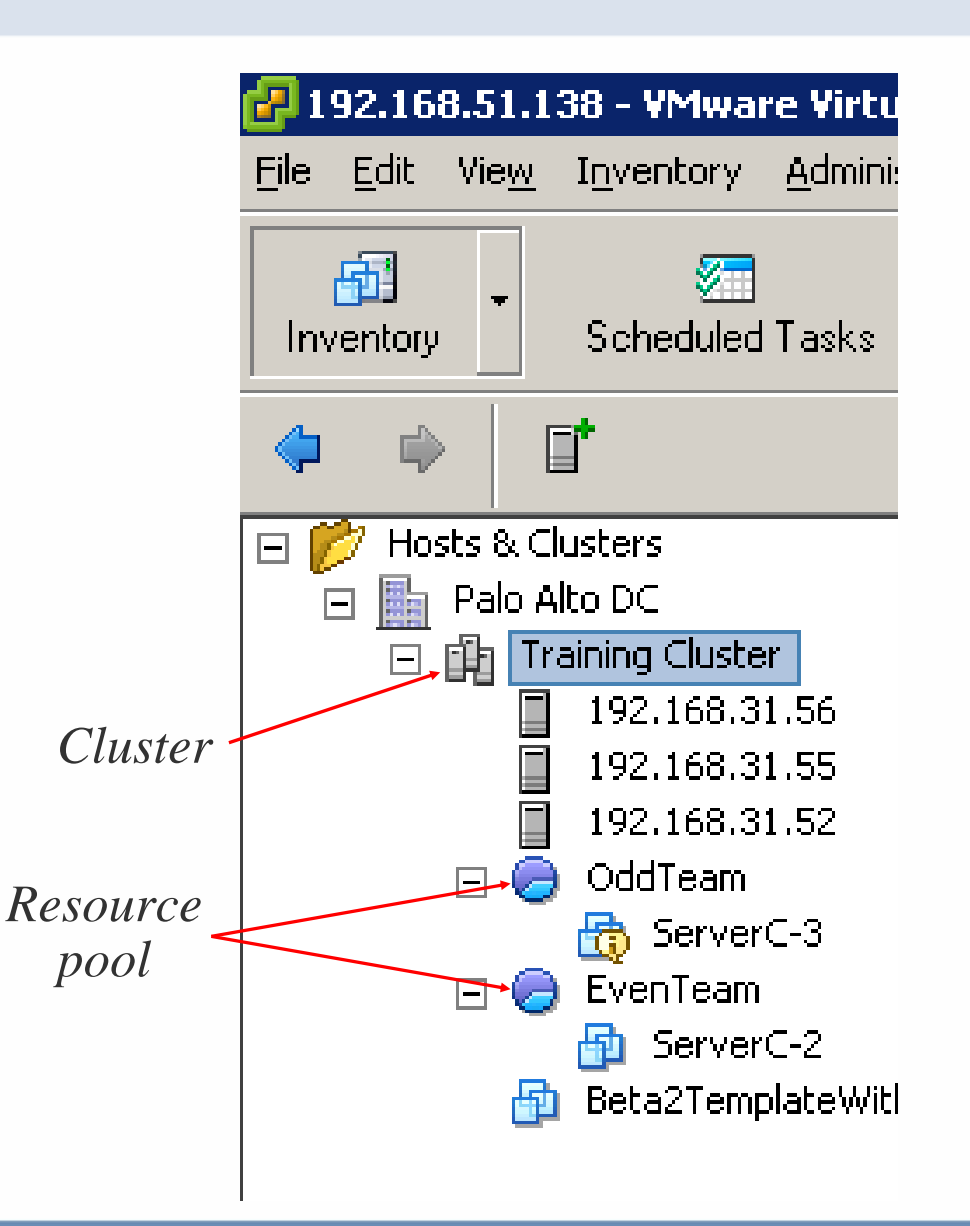

# **Managing a pool's resources**

- Resource pools have the following attributes:
	- > Shares
		- Low, Normal, High
	- Reservations, in MHz and MB
	- Limits, in MHz and MB  $\mathcal{L}_{\mathcal{A}}$
	- **> Expandable Reservation?** 
		- **Yes**: VMs and sub-pools may draw from this pool's parent
		- **No**: VMs and sub-pools may *only* draw from this pool, even if its parent has free resources

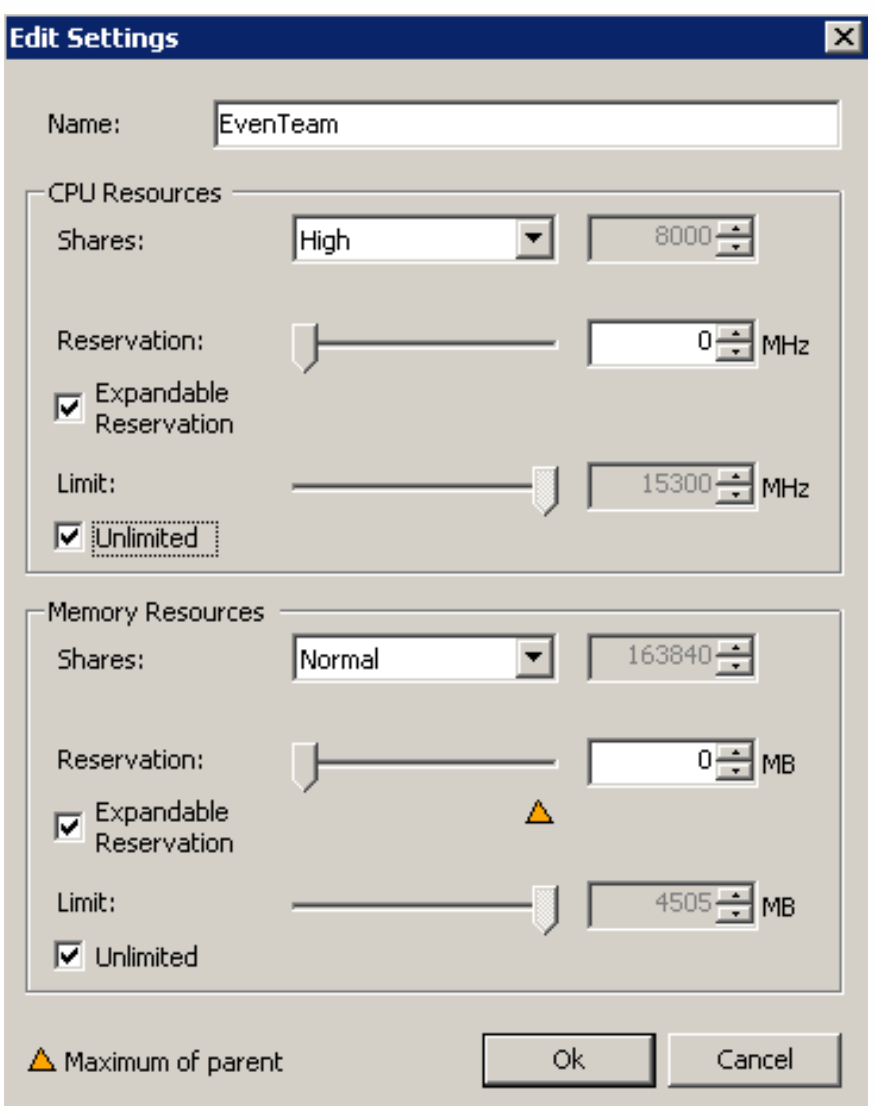

#### **Scenario**

■ Company X's IT department has two internal customers

- The finance department supplies 2/3 of the budget
- The engineering department supplies 1/3 of the budget
- Each internal customer has both production and test/dev virtual machines
- We must cap the test/dev VMs' resource consumption

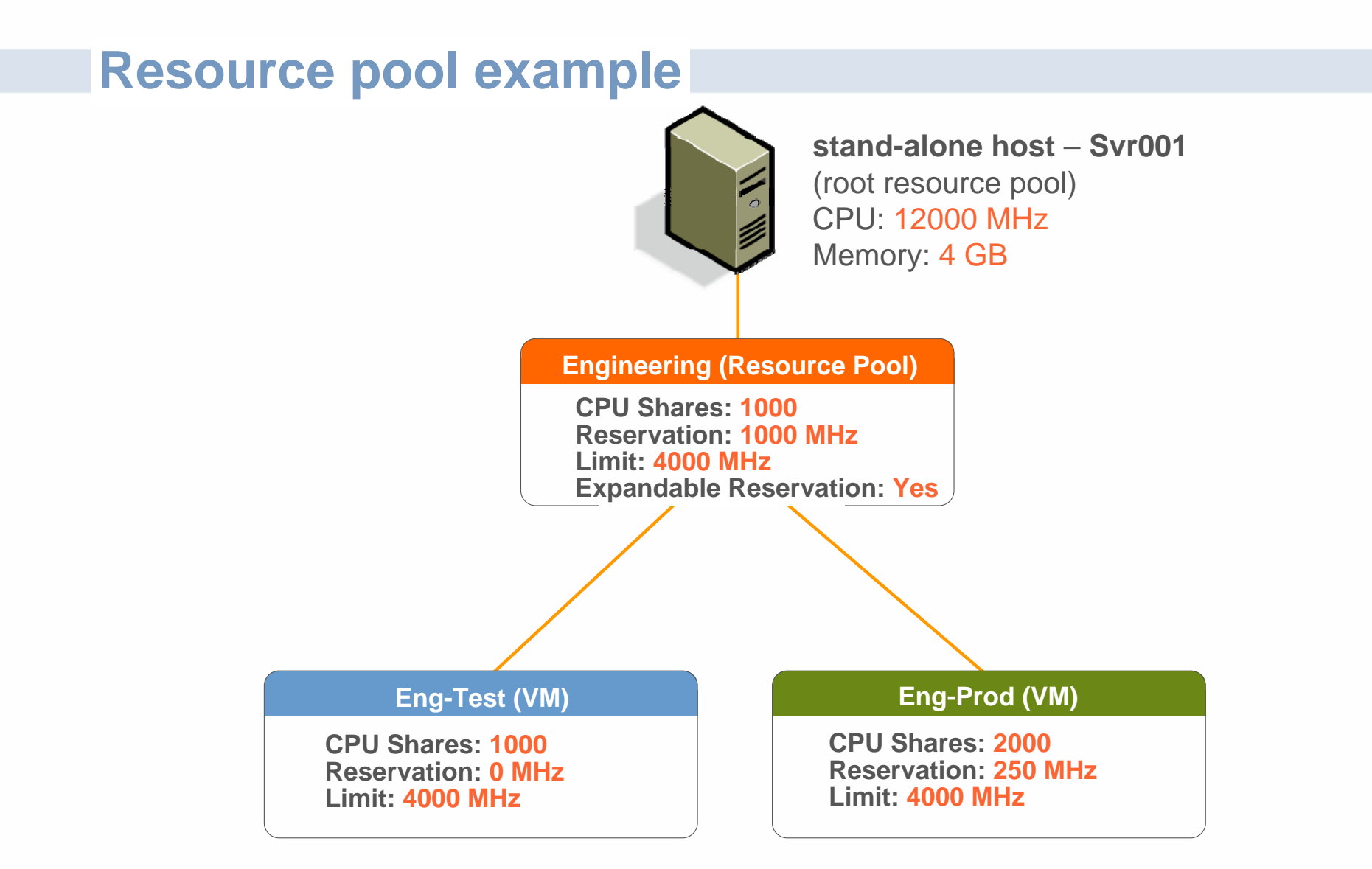

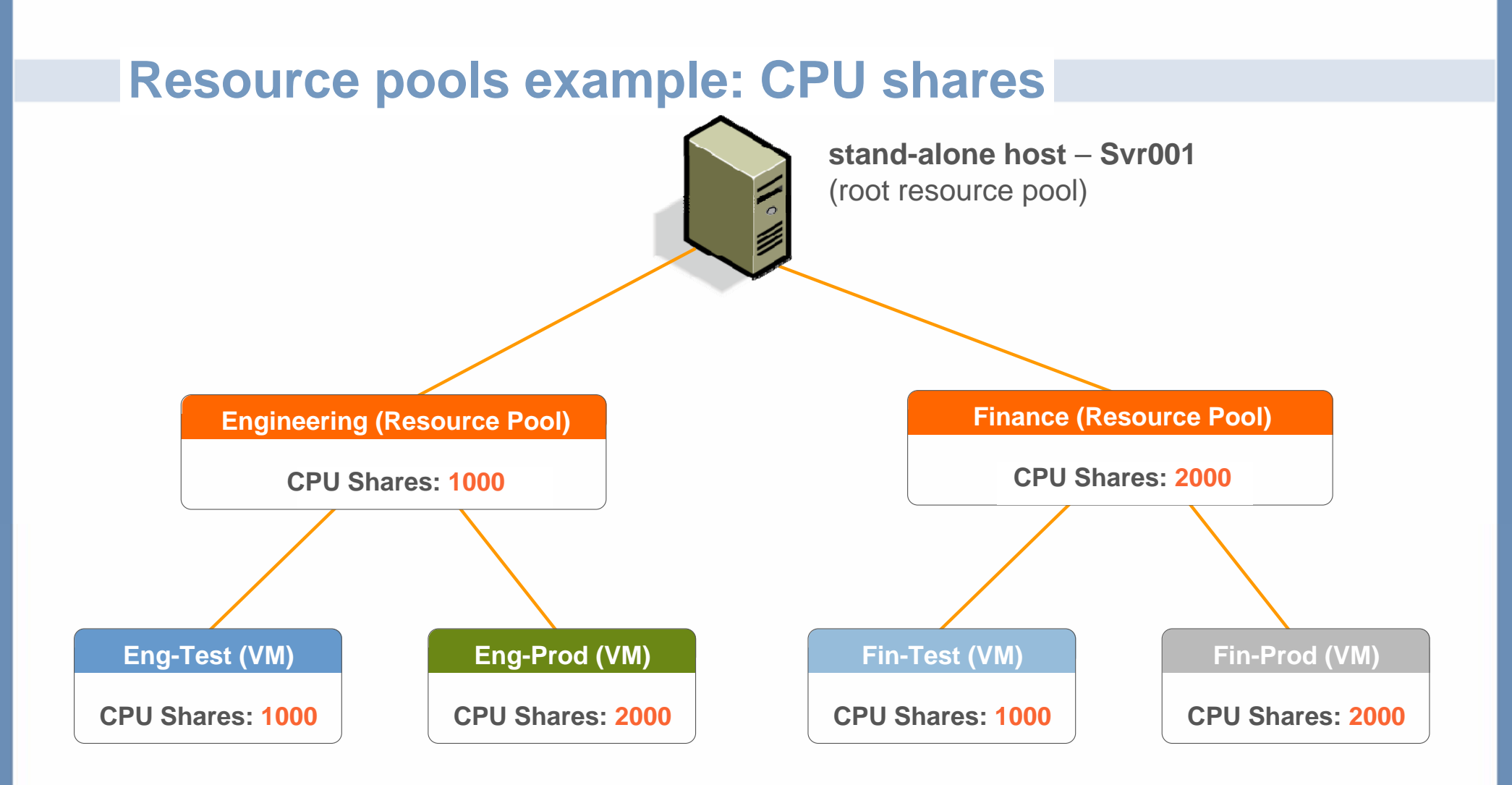

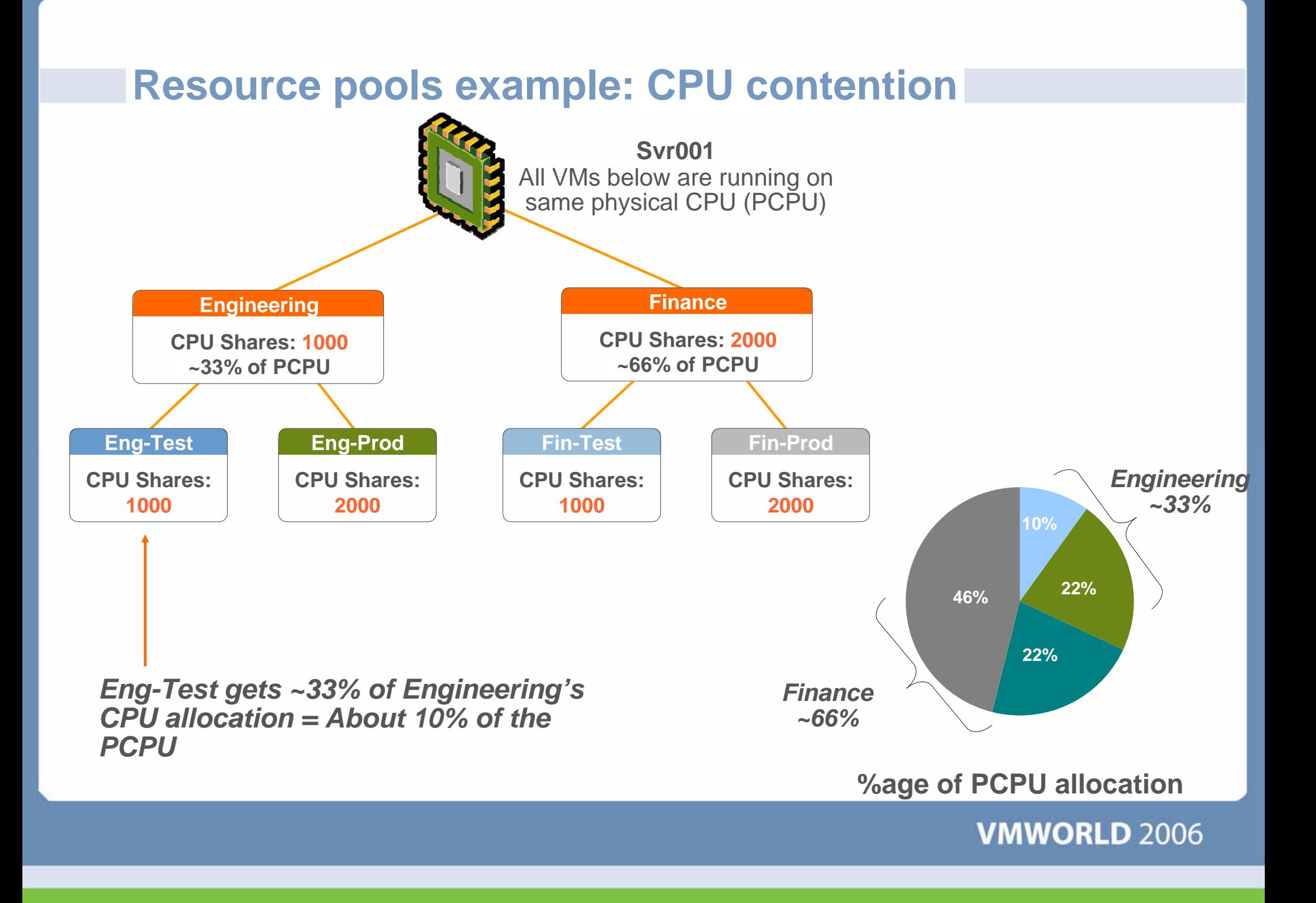

#### **Admission control for CPU and memory reservations**

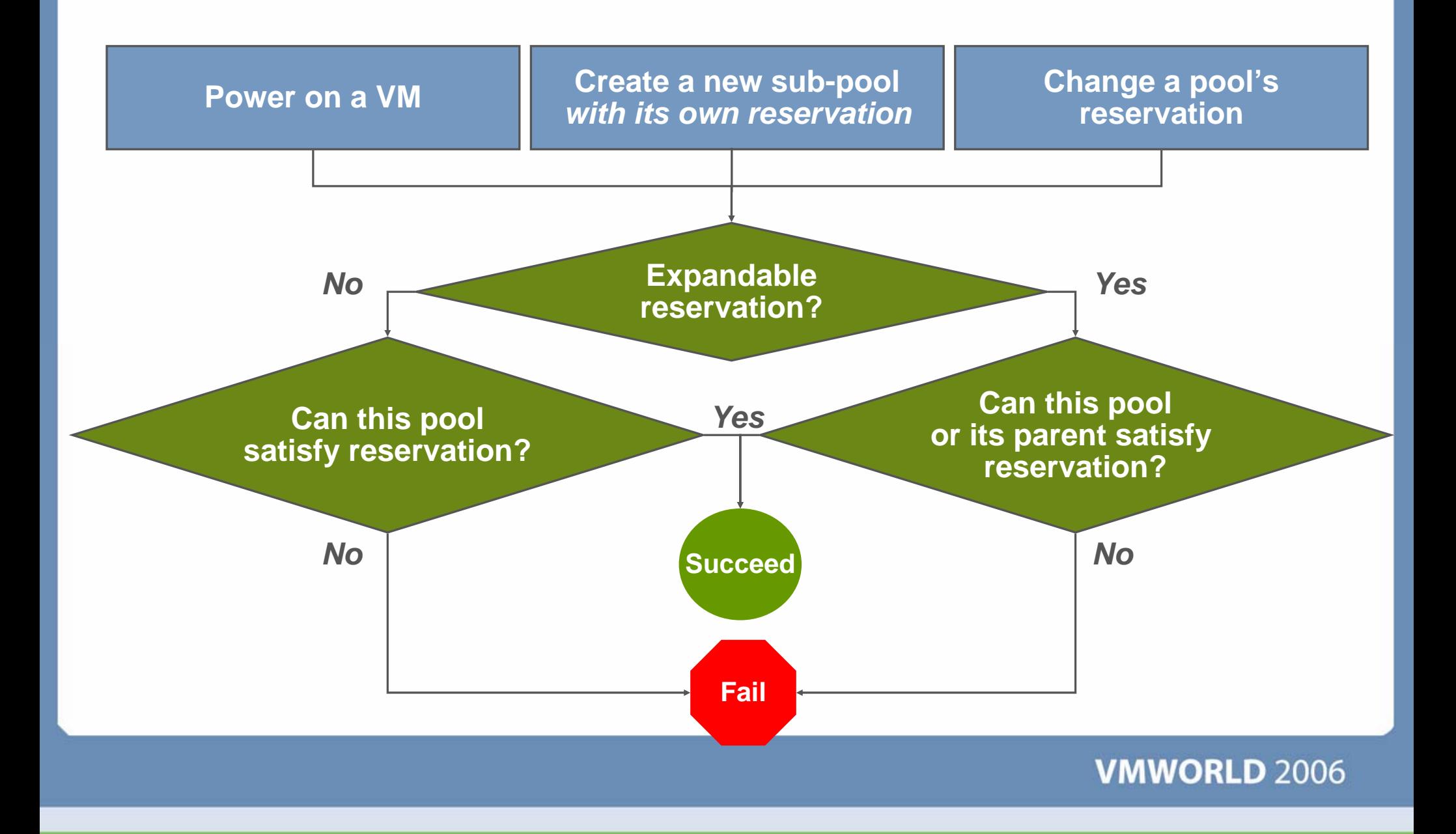

#### **DRS cluster in the VirtualCenter inventory**

- DRS allows you to aggregate several hosts' resources into one resource pool
- Create a cluster, enable DRS, add hosts
	- A DRS cluster is implicitly a resource pool
- You may divide each resource pool into subpools
	- > And grant other administrators the privilege to make VMs and/or subpools there

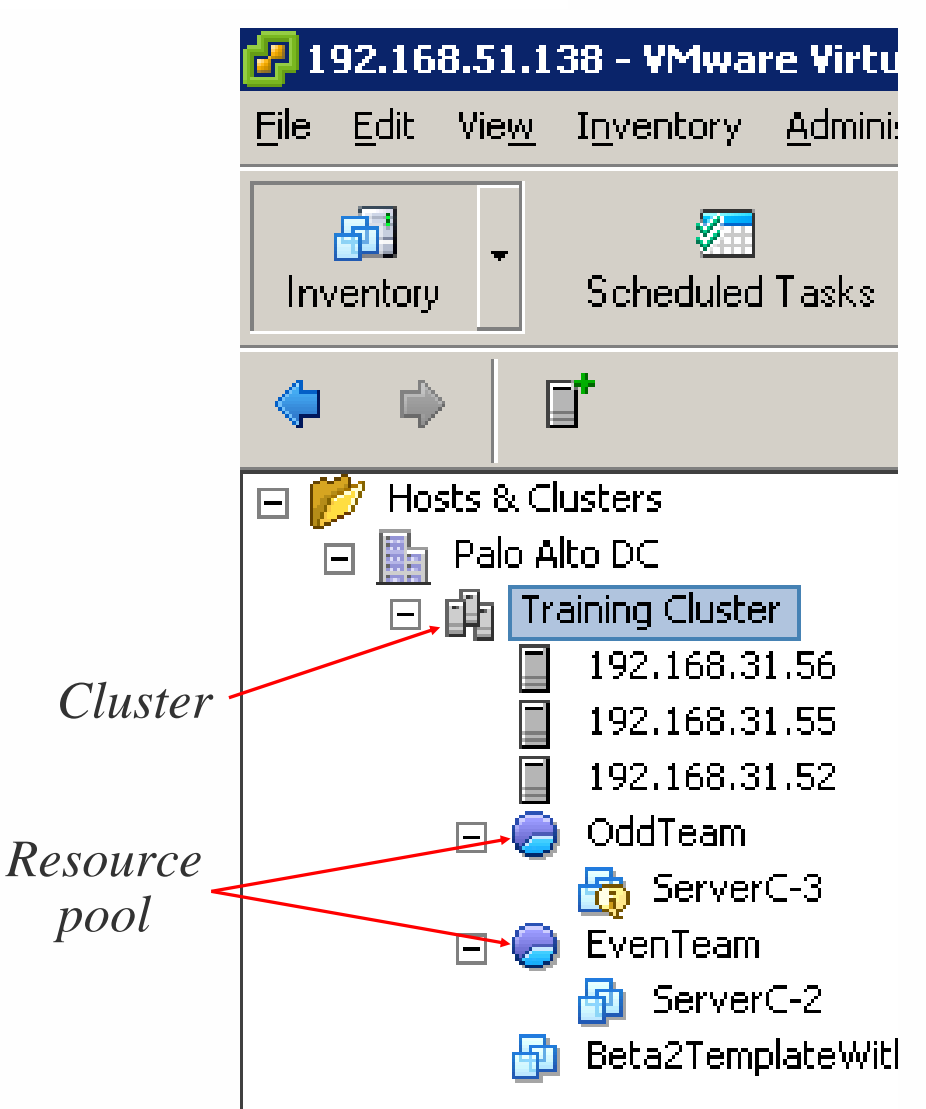

### **DRS: purpose and features**

#### Goals of DRS

- **Balance virtual machine load across hosts in cluster**
- Enforce resource policies accurately (reservations, limits, shares)
- **Respect placement constraints** 
	- Affinity and anti-affinity rules
	- VMotion compatibility (CPU type, SAN and LAN connectivity)
- Initial placement
	- **> Power on virtual machine in** resource pool
	- **> Recommend host (prioritized)** list)
- Dynamic balancing
	- **>** Monitor key virtual machine, pool, and host metrics
	- Deliver entitled resources to pools and VMs
	- **> Recommend migrations** (prioritized list)

### **Move VM between ESX servers: VMotion migration**

- A VMotion migration moves a VM that is powered on
- Why migrate using VMotion?
	- **> Improve overall hardware utilization**
	- Allow continued VM operation while accommodating scheduled hardware downtime

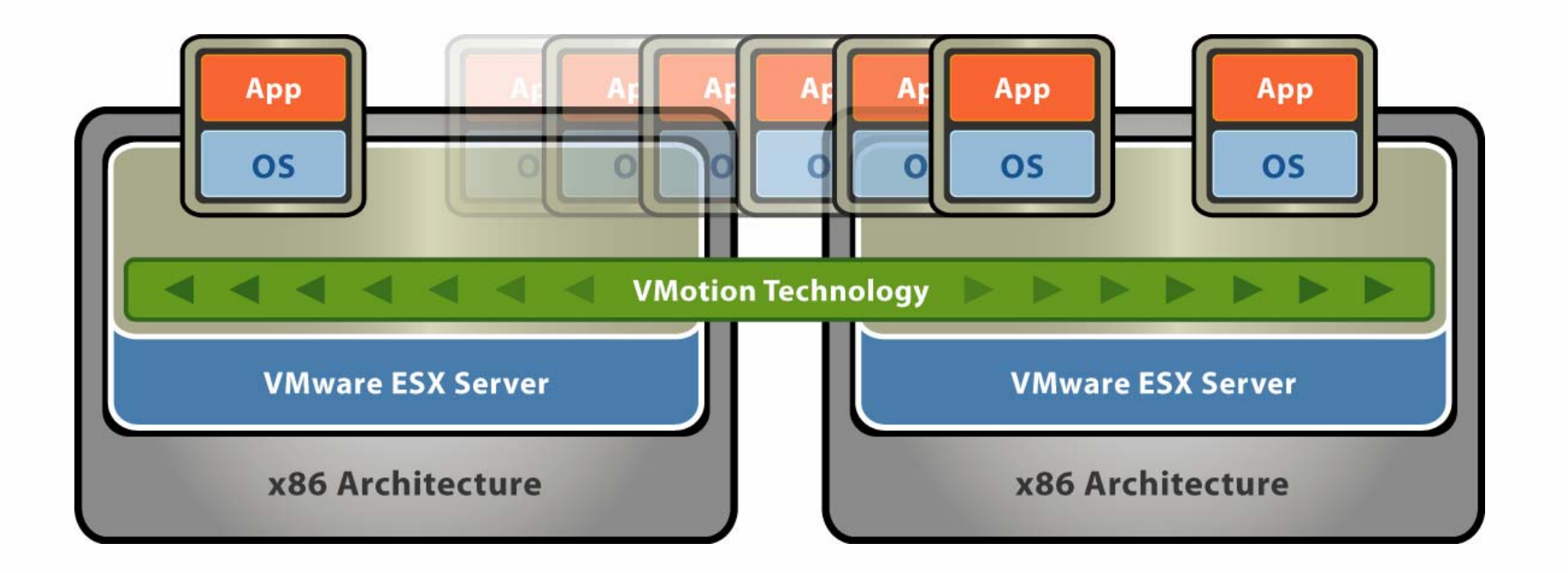

#### **DRS cluster settings—automation level**

Configure the automation level for initial placement of VMs and dynamic balancing while VMs are running

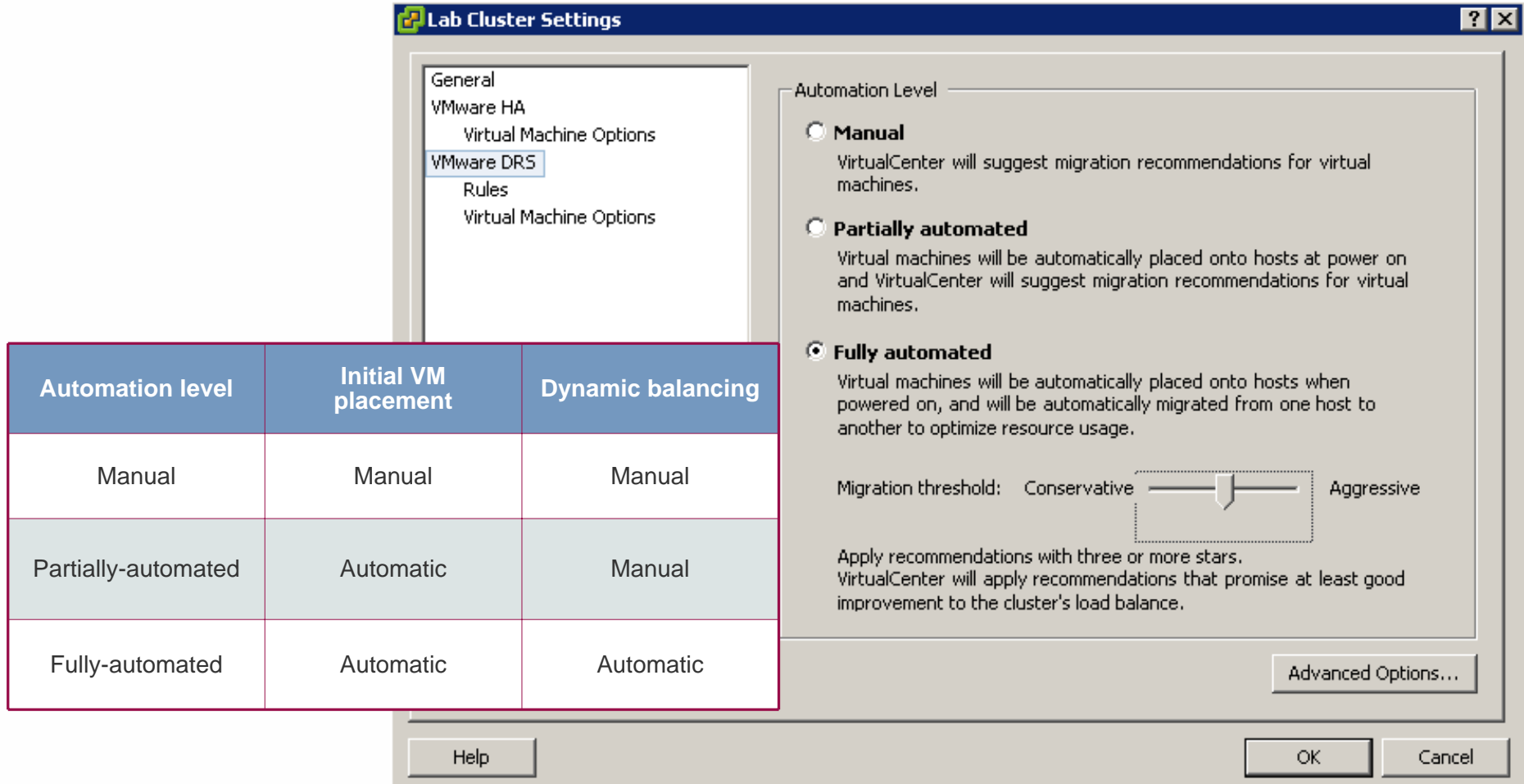

#### **DRS cluster settings – placement constraints**

 $\times$ 

#### Virtual Machine Rule

Give the new rule a name and choose its type from the menu below. Then, select the virtual machines to which this rule will apply.

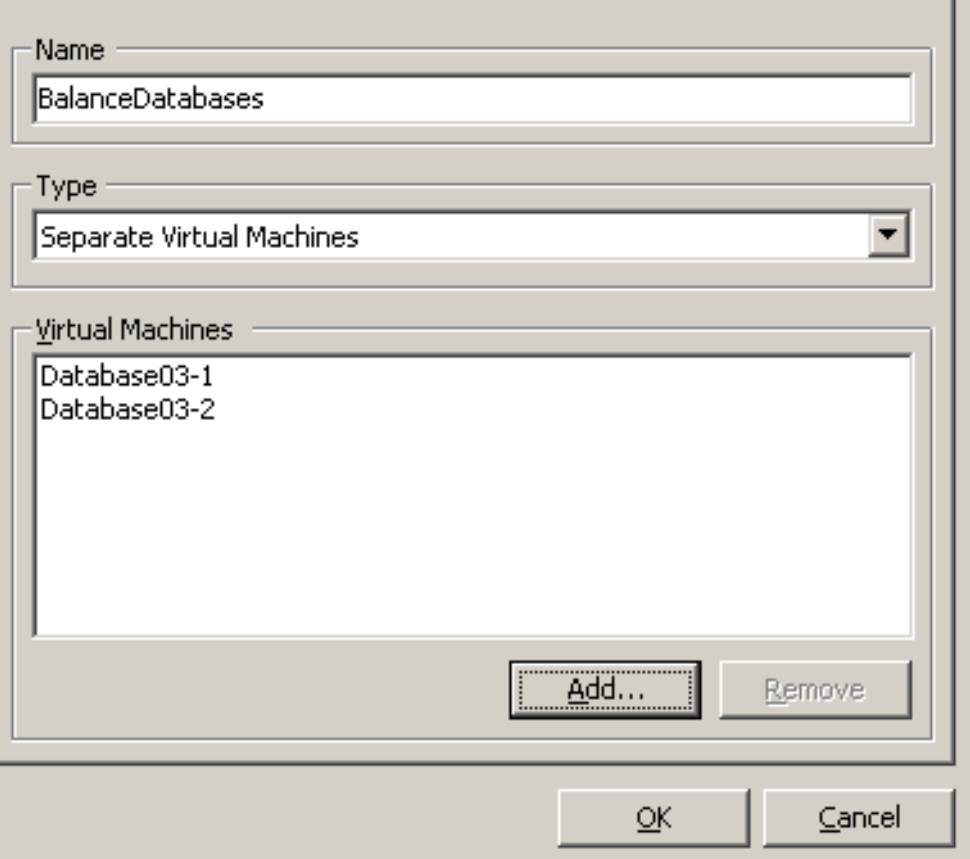

- Affinity rules  $\mathcal{L}_{\mathcal{A}}$ 
	- **> Run virtual machines on** same host
	- Use for multi-VM systems where performance benefits from keeping network traffic internal
- Anti-affinity rules
	- Run virtual machines on different hosts
	- Use for multi-VM systems that load balance

# **DRS cluster settings – automation level per VM**

■ Optionally set automation level per VM

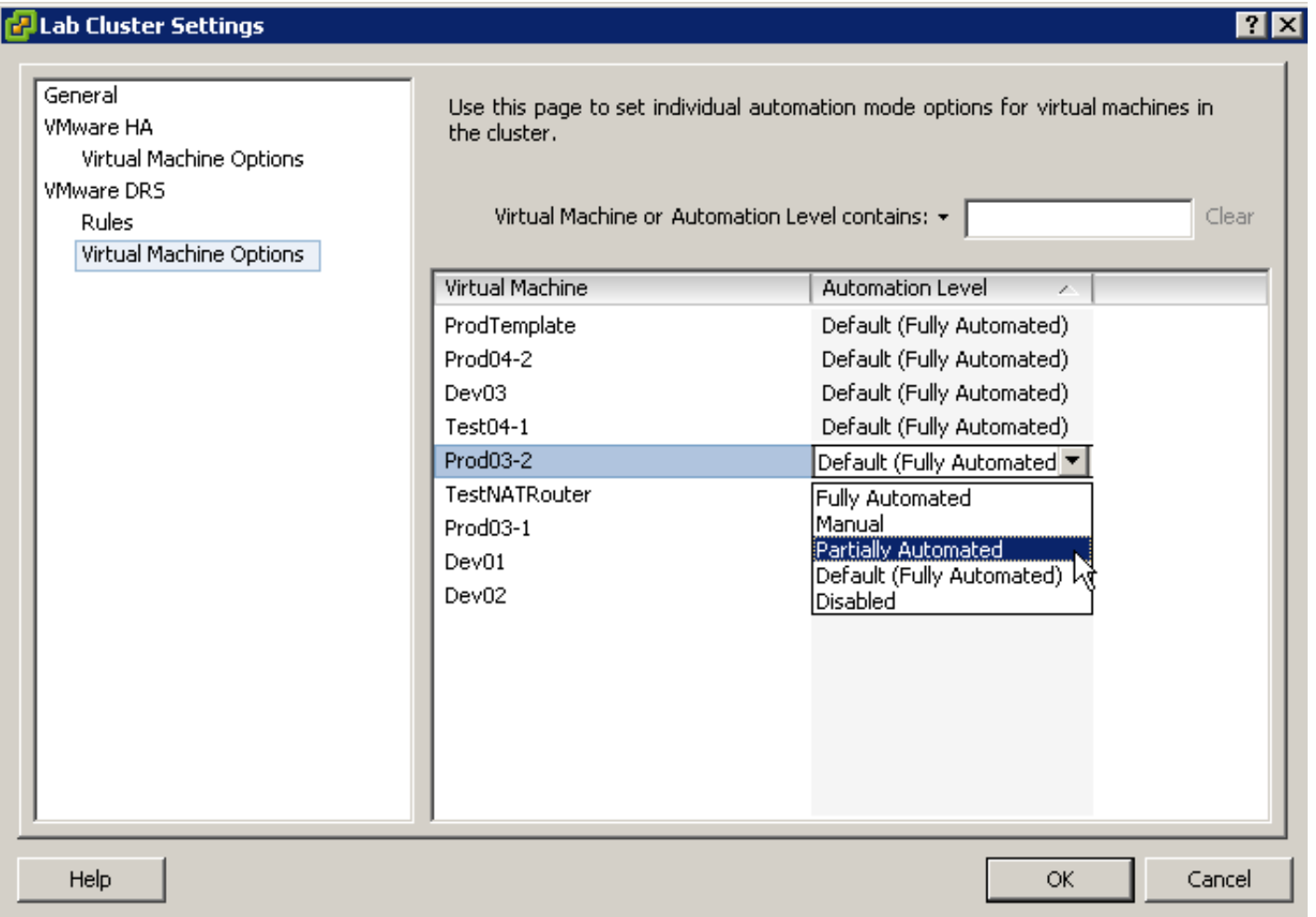

#### **Best practices for DRS**

- Because adding a host to a DRS cluster requires maintenance mode, plan to use VMotion to evacuate the host
- When DRS makes strong recommendations, follow them
	- Otherwise, balance and fairness may deteriorate
	- **> Some VMotion is necessary**
- **Enable automation** 
	- Choose default based on environment, comfort level
	- **> Let DRS autonomously manage most VMs**
	- Use per-VM automation level overrides to accommodate sensitive VMs

#### **Resource pools in a DRS cluster**

Resource pools are used to subdivide the computing resources in a cluster

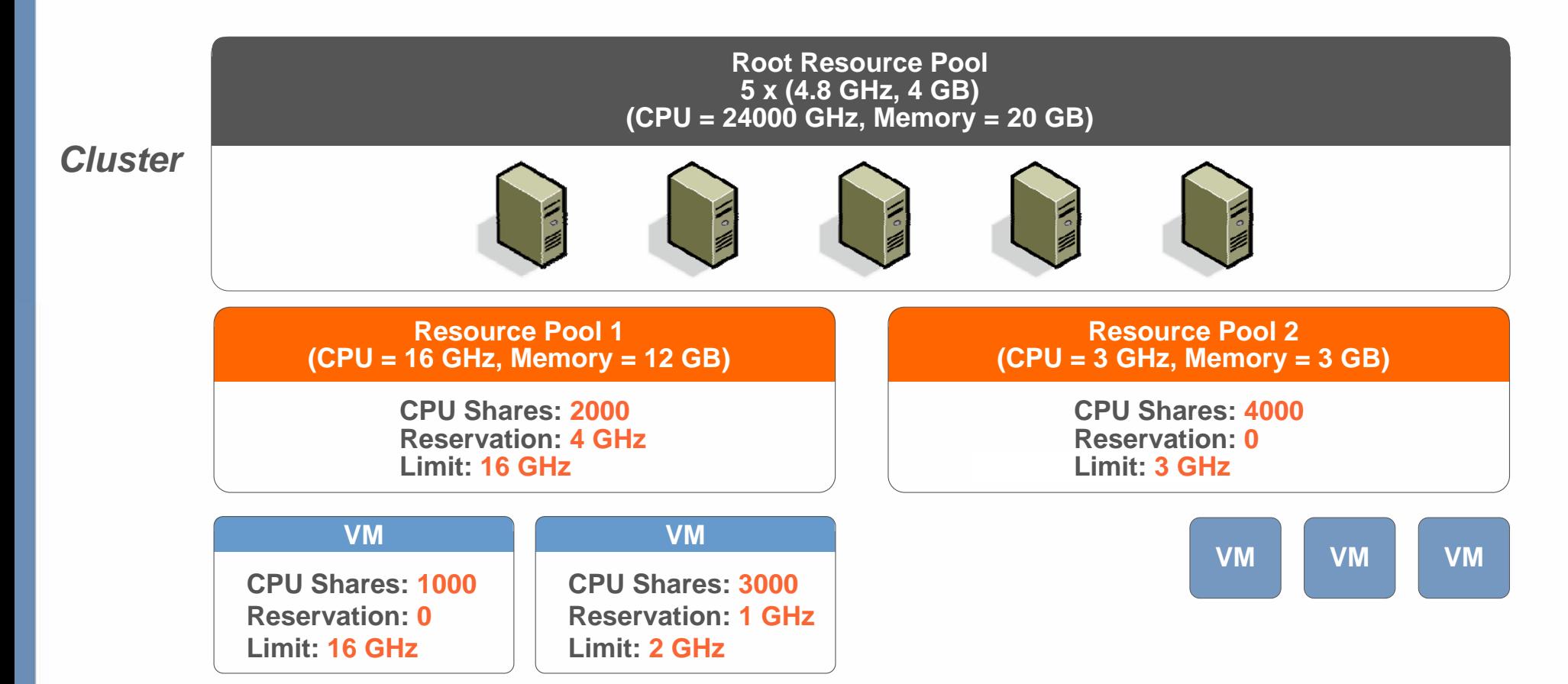

### **Delegated administration**

- Joe administers cluster $\mathcal{C}^{\mathcal{A}}$ 
	- Carves up cluster resources into pools, provides bulk allocations to pool admins
	- > Has "Datacenter Administrator" VC role
- Jane administers Resource Pool 1
	- Carves up pool resources into smaller pools for users
	- Has "Resource Pool Administrator" VC role
- Ted administers VMs in Resource Pool 3
	- Allocates resources to VMs
	- Has "Virtual Machine Power User role"

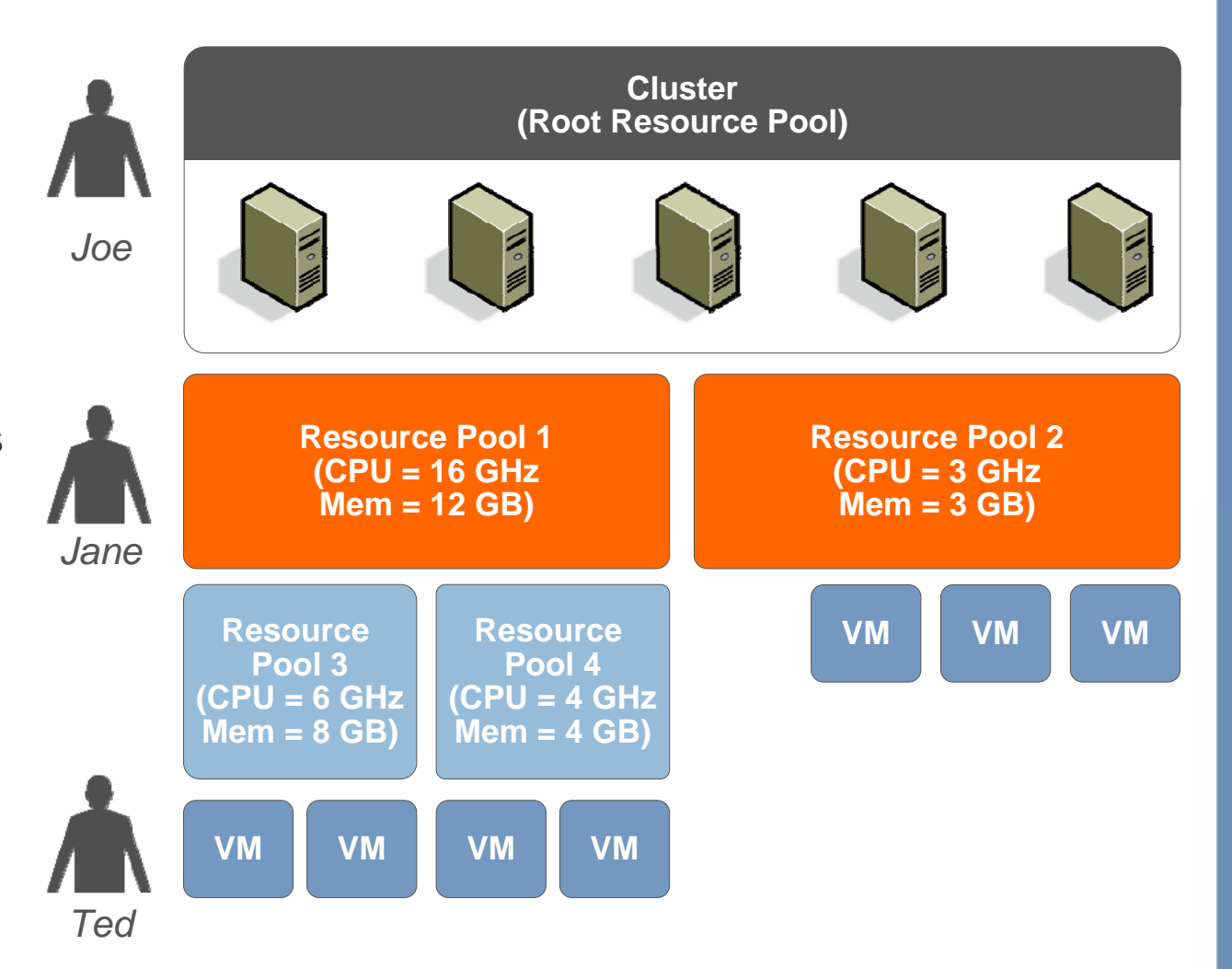

#### **When to use expandable reservations**

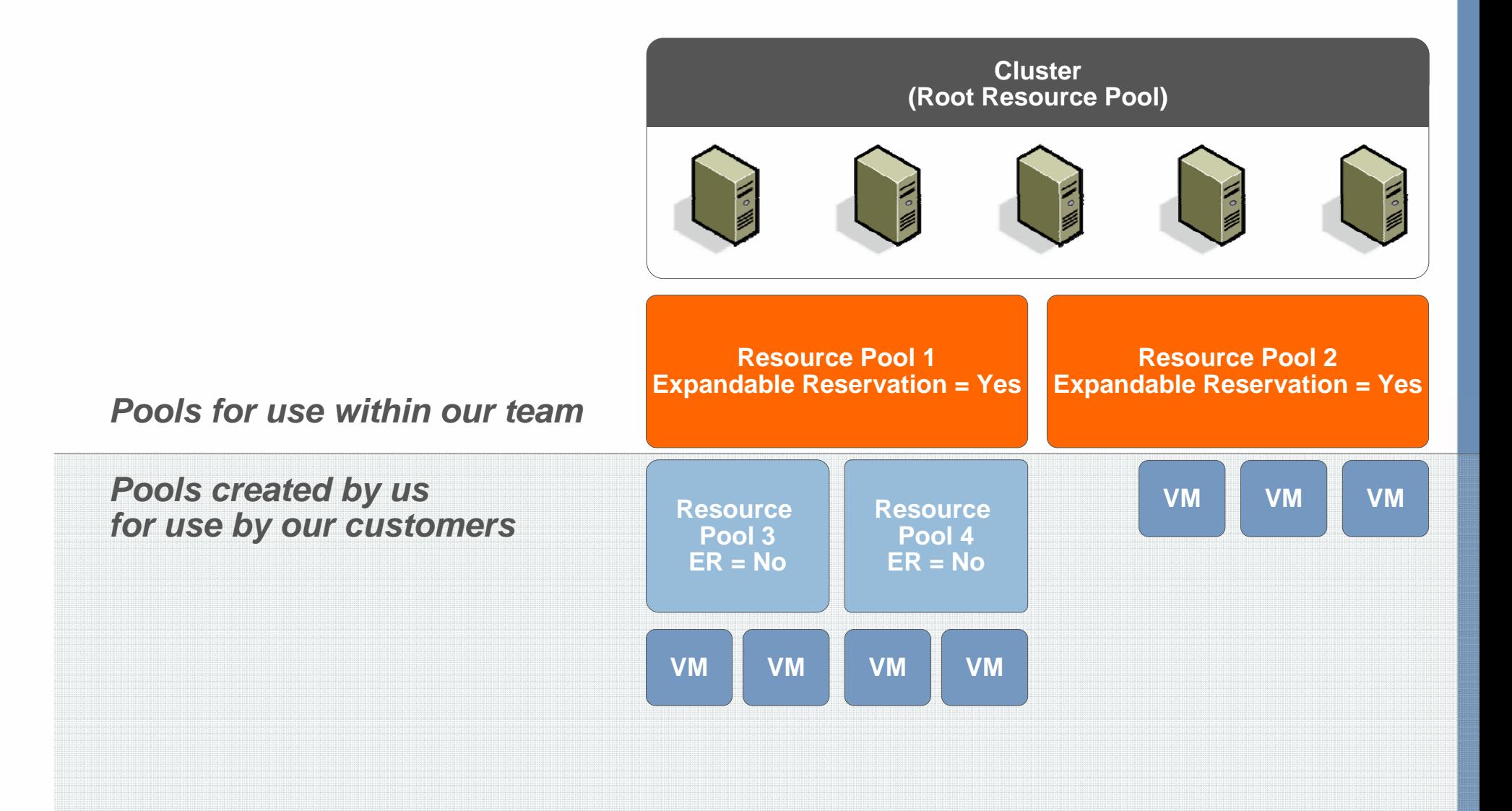

### **Summary**

- A resource pool has three attributes reservation, limit and shares
- Resource pools can be created on standalone hosts or in DRS clusters
- VMotion is the underlying technology of VMware DRS
- A DRS cluster provides initial placement of VMs at power on and dynamic load balancing of running VMs

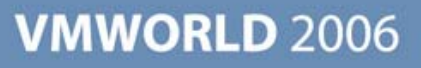

# Questions?

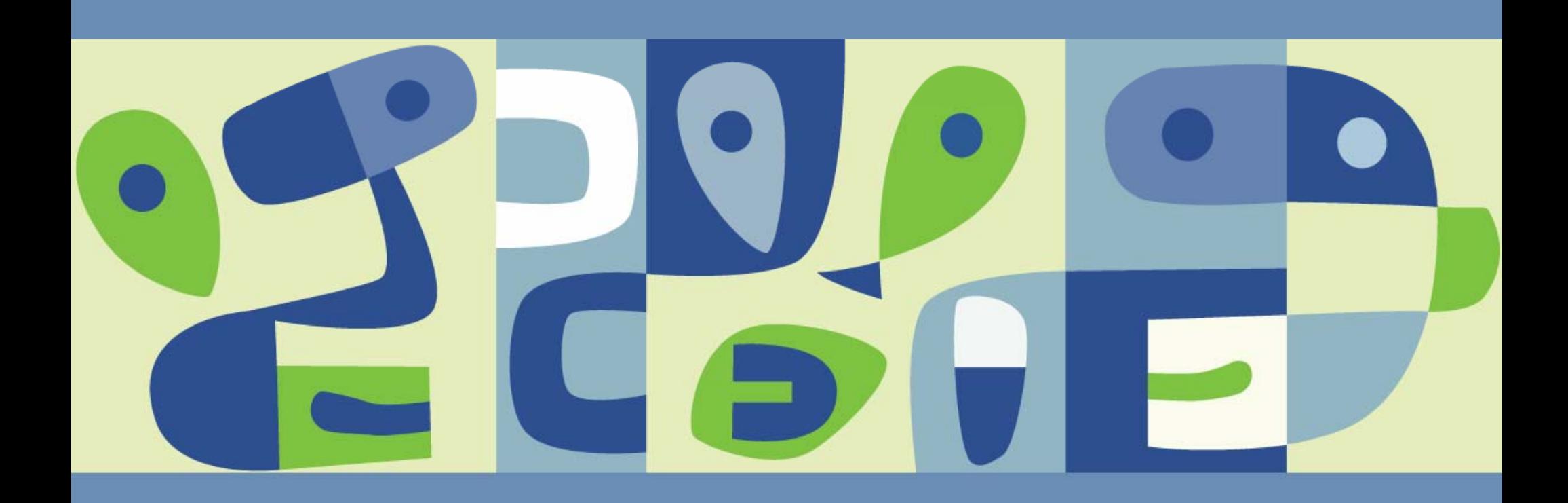

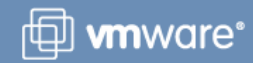